## Adobe illustrator cc 2014 v180 mac os x torrent

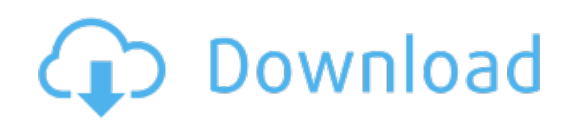

Download: adobe illustrator cc 2014 v180 mac os x torrent